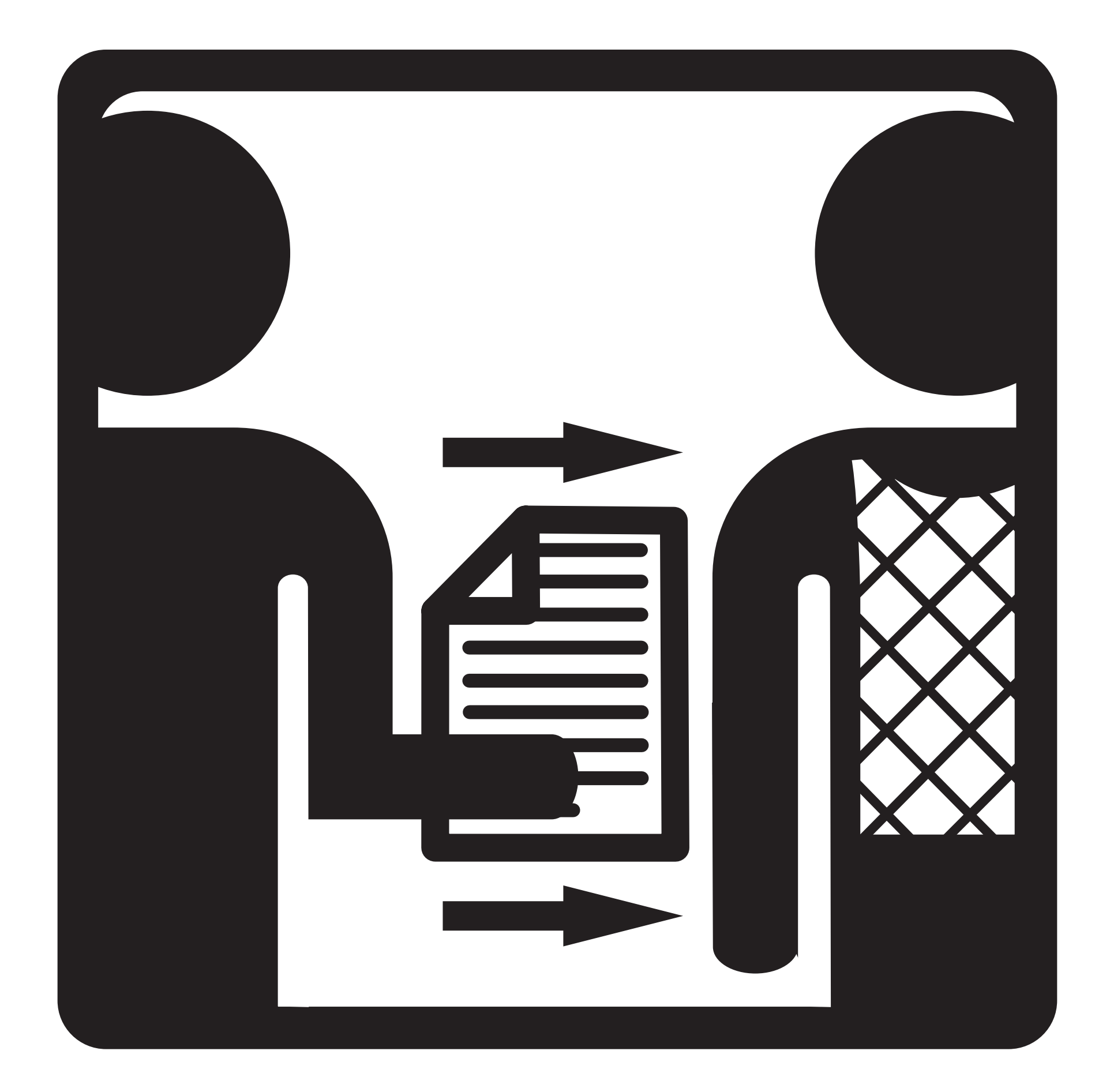

## Return Form

## Regrese el formulario

- 
- 
- 
- -
- 
- 
-